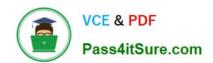

# MB6-704<sup>Q&As</sup>

Microsoft Dynamics AX 2012 R3 CU8 Development Introduction

# Pass Microsoft MB6-704 Exam with 100% Guarantee

Free Download Real Questions & Answers PDF and VCE file from:

https://www.pass4itsure.com/mb6-704.html

100% Passing Guarantee 100% Money Back Assurance

Following Questions and Answers are all new published by Microsoft
Official Exam Center

- Instant Download After Purchase
- 100% Money Back Guarantee
- 365 Days Free Update
- 800,000+ Satisfied Customers

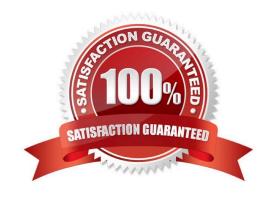

#### **QUESTION 1**

You have a form that uses a grid view. The form has one data source.

You need to identify when the data entered in the form is committed to the database table. What should you identify?

- A. When the form is compiled
- B. When the focus changes from one row to another row
- C. When the form is synchronized
- D. When the focus changes between fields in the same row

Correct Answer: B

#### **QUESTION 2**

You need to add a menu item to a list page. To which pane should you add the menu item?

- A. Preview
- B. Action
- C. Filter
- D. Fact Box

Correct Answer: B

An action pane and action pane strip is a collection of buttons that represent the tasks and opera- tions associated with a Microsoft Dynamics AX form.

The action pane buttons access menu items that are defined in the AOT.

When you add a button to an action pane button group, the application object tree (AOT) enables you to select the following types of buttons:

Command button

Menu item button

Menu button

**Button** 

Reference: List Page Reference [AX 2012]

#### **QUESTION 3**

You need to identify how the Application Object Server (AOS) implements Code Access Secu- rity to prevent secured

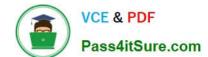

APIs from being invoked by untrusted code.

Which three verifications are performed by the AOS? Each correct answer presents part of the solution.

- A. That the assert is executed on the multiple tiers from the secured class
- B. That the code asserts the appropriate permission on the call stack to use the secured class
- C. That the assert is executed in trusted code and saved in the Application Object Tree (AOT)
- D. That the assert is executed on the same tier as the secured class
- E. That the assert modifies the client only invocations of the secured class

Correct Answer: CDE

Call a CAS-enabled API

1.

Declare a variable for the relevant permission class.

2.

Create a new instance of the class.

3.

Request permission by using the assert method on the permission class.

4.

Revert the assertion (to limit the scope of the permission) after the CAS-enabled API has been used; optional. Permission is automatically reverted when the method finishes executing.

#### **QUESTION 4**

You need to assign the Accounts receivable manager role to a user.

From where should you assign the role to the user?

- A. Local Users and Groups on a client computer
- B. The Security node in the Application Object Tree (AOT)
- C. The Site Permissions page in the Dynamics AX Enterprise Portal
- D. The Users form from the System administration module

Correct Answer: B

Microsoft Dynamics AX AOT allows the developer to manage role-based security. Under AOT > Security the developer manages permissions, privileges, duties, roles, and policies.

Reference: Role-based Security in the AOT for Developers [AX 2012]

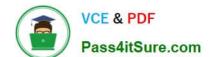

#### **QUESTION 5**

You have a menu item named menu item I that is used to launch a form named Form I by using the rich client.

You need to ensure that users who are granted the Maintain customer addresses privilege can use menu item I to open Form I in read mode.

What should you do?

- A. Set menu item I to run on the server. Modify the Enabled property of the Maintain customer addresses privilege.
- B. Create an entry point for the Maintain customer addresses privilege. Set the Access Level property of the entry point
- C. Create an entry point for the Maintain customer addresses privilege. Add Form I to the Main- tain customer addresses privilege.
- D. Set menu item I to run on the server. Add Form I to the Maintain customer addresses privilege.

Correct Answer: B

The developer does the following: Creates a form and a menu item for a form. Creates a privilege and an entry point.

Creates a test role for the application user.

\*

(see 4d below)

Create a Privilege and an Entry Point

You can create a privilege and an entry point for MyMenuItem by following these steps:

1.

Create a privilege that is named MyNewPrivilege.

2.

Expand AOT > Security > Privileges > MyNewPrivilege.

3.

Add an entry point that is named MyNewEntryPoint. You do this by right-clicking the Entry Points node, and then clicking New Entry Point.

4.

In the Properties window for the new entry point, do the following:

a.

Set the Name property to MyNewEntryPoint.

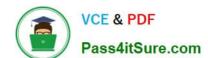

b.

Make the ObjectType of the entry point be MenuItemDisplay. c. Make the ObjectName of the entry point be MyMenuItem.

d.

Set the AccessLevel of the entry point to Read.

\* Example:

Create a Test Role

To properly test your form as an application user, you must create a test role. You can create a test role by following these steps:

1.

Create a test role for an application user that is named TestRole.

2.

Expand AOT > Security > Roles > TestRole > Privileges.

3.

Add MyNewPrivilege privilege to the Privileges node of TestRole. The following figure shows a test role with a privilege that you create in this walkthrough.

### https://www.pass4itsure.com/mb6-704.html

2022 Latest pass4itsure MB6-704 PDF and VCE dumps Download

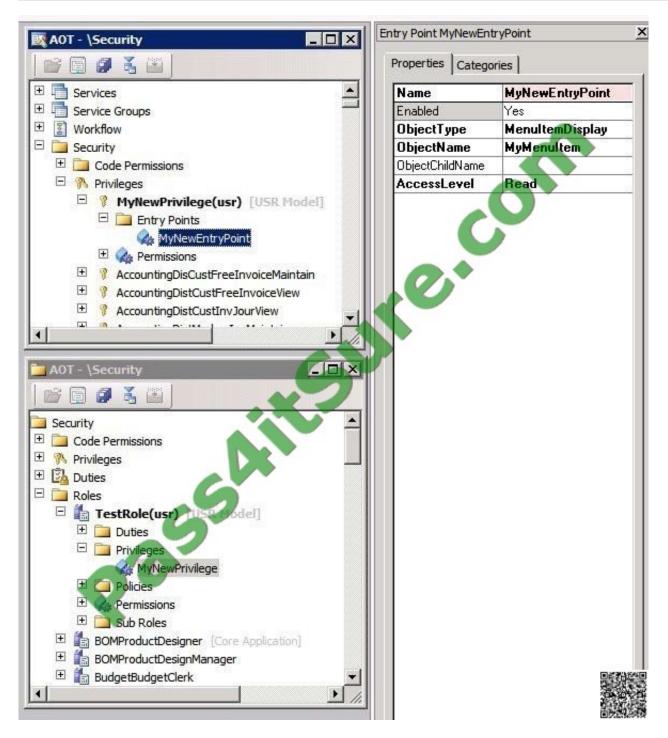

Reference: Walkthrough: Using Roles and Privileges to Control Access to Forms [AX 2012]

MB6-704 PDF Dumps

MB6-704 Practice Test MB6-704 Exam Questions

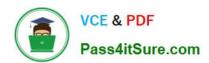

To Read the Whole Q&As, please purchase the Complete Version from Our website.

# Try our product!

100% Guaranteed Success

100% Money Back Guarantee

365 Days Free Update

**Instant Download After Purchase** 

24x7 Customer Support

Average 99.9% Success Rate

More than 800,000 Satisfied Customers Worldwide

Multi-Platform capabilities - Windows, Mac, Android, iPhone, iPod, iPad, Kindle

We provide exam PDF and VCE of Cisco, Microsoft, IBM, CompTIA, Oracle and other IT Certifications. You can view Vendor list of All Certification Exams offered:

https://www.pass4itsure.com/allproducts

## **Need Help**

Please provide as much detail as possible so we can best assist you. To update a previously submitted ticket:

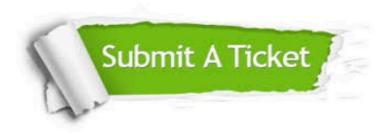

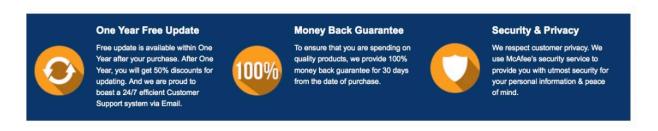

Any charges made through this site will appear as Global Simulators Limited.

All trademarks are the property of their respective owners.

Copyright © pass4itsure, All Rights Reserved.